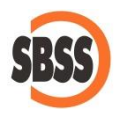

**Sistema de actualización de versiones en SBConta.NET y SBGespro.NET versión 2015**

## **1 Presentación**

Se introduce en la versión 2015 de SBConta.NET y SBGespro.NET un nuevo sistema de actualización de versiones que automatiza gran parte de los procedimientos a realizar.

Las mejoras se concentran en tres apartados:

- 1. El propio programa busca nuevas versiones y lo comunica al usuario.
- 2. El programa descarga la última versión e inicia el proceso de actualización.
- 3. Las novedades, mejoras y errores corregidos en las distintas versiones se pueden consultar desde el mismo programa sin tener que acceder a la web.

# **2 Notificación de nuevas versiones**

Cada vez que se accede al programa este comprueba si existe una versión superior en nuestra web.

En caso de encontrarla, muestra el siguiente cuadro de dialogo:

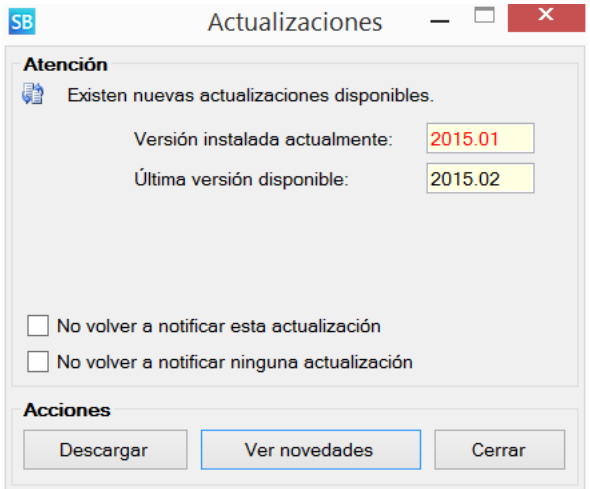

Desde este apartado se pueden realizar las siguientes acciones:

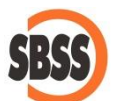

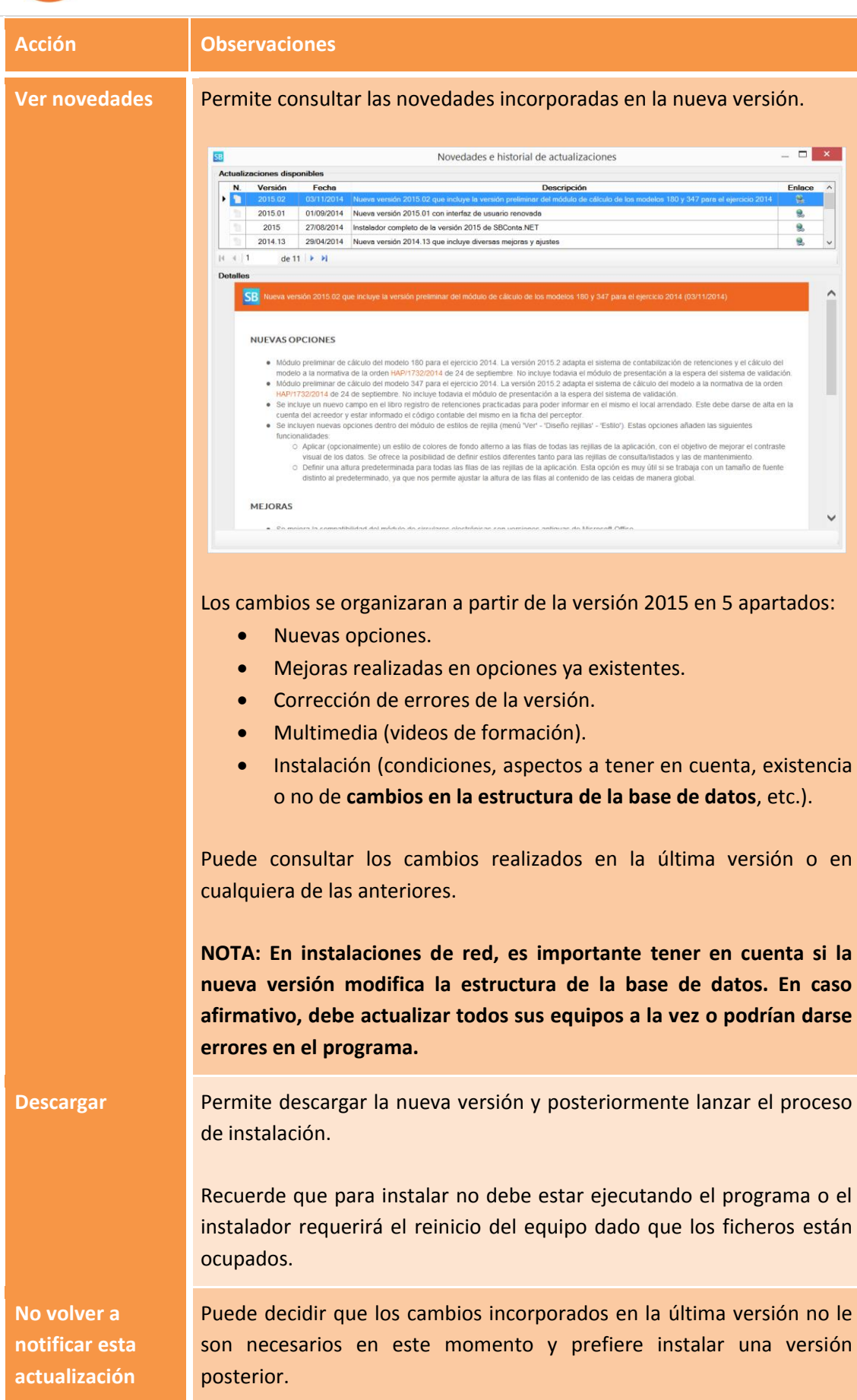

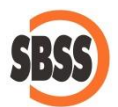

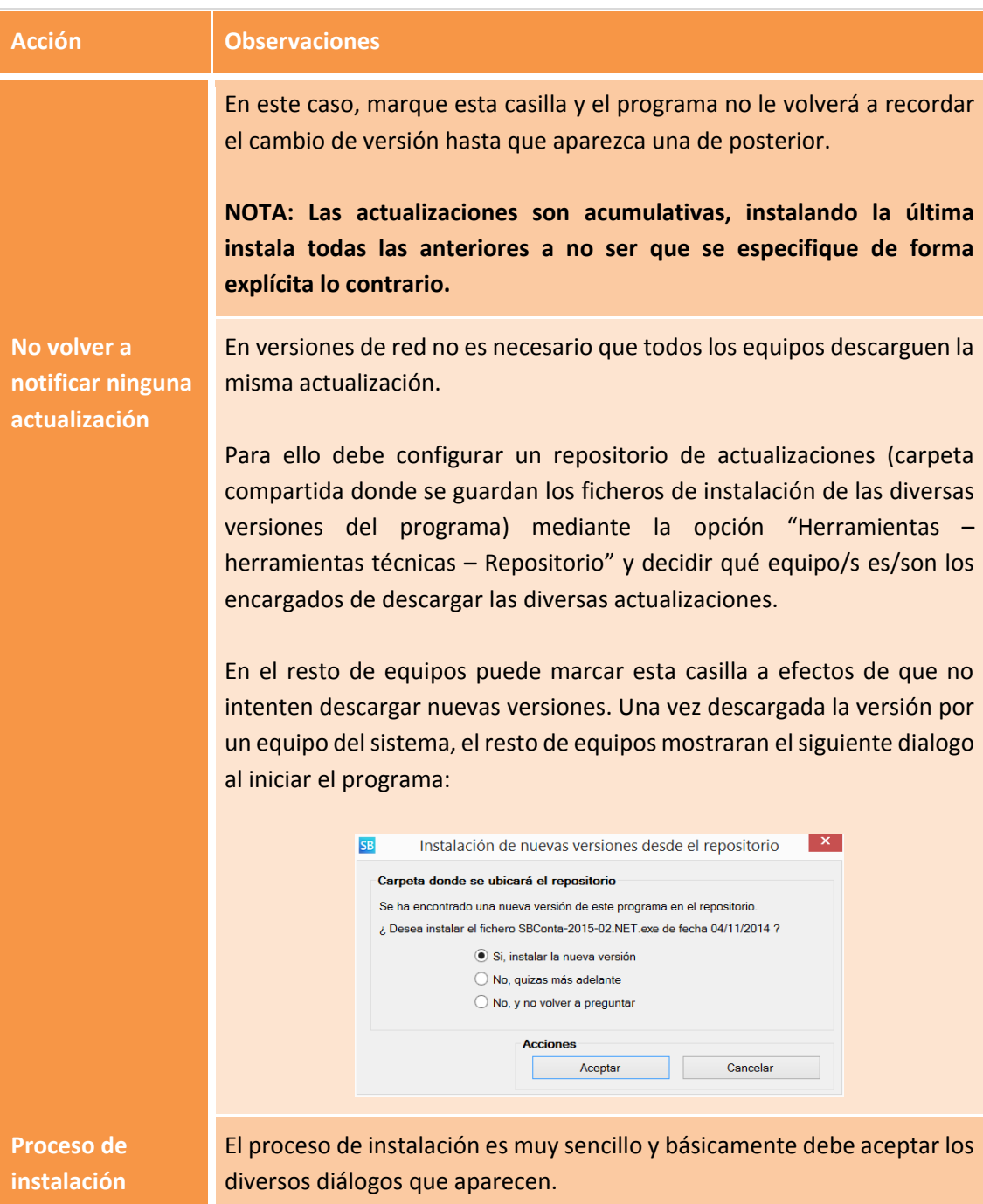

# **3 Otras opciones**

Puede consultar la documentación técnica de los cambios realizados en cualquier versión de nuestros productos haciendo un clic con el ratón sobre el número de versión que aparece en la parte inferior del programa.

OFF-BONAL 2012

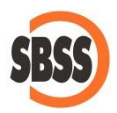

El título de la versión aparece en rojo si la que tiene instalada no es la última y en blanco si está al día.

En cualquier momento puede forzar el proceso de actualización de versión mediante la opción "Herramientas – herramientas técnicas – Buscar actualizaciones". Esta opción también le permite cambiar las opciones expuestas en el apartado anterior ("No descargar actualizaciones").

# **4 Preguntas frecuentes**

#### **¿Se continuaran mandando los correos electrónicos de notificación de nueva versión?**

Estos correos van a desaparecer una vez este todo el parque instalado actualizado a la versión 2015. Durante el primer año (ejercicio 2015) se mandaran los correos electrónicos de los cambios de versión más importantes así como diversos recordatorios.

## **¿Debo descargar e instalar todas las actualizaciones?**

Es recomendable tener el programa actualizado, pero no resulta obligatorio instalar todas las versiones. Si no utiliza los módulos oficiales (modelos AEAT, Registro Mercantil) debe actualizar como mínimo una vez al año, en caso contrario debe leer la documentación para determinar que modelos/procesos quedan afectados.

## **¿El nuevo sistema de actualizaciones funciona si el equipo no tiene conexión a internet?**

No. Deberá utilizar un equipo con conexión a internet y descargar la actualización desde nuestra página web. Una vez descargada la puede copiar a un lápiz de memoria e instalarla.

## **¿Cómo conocer la existencia de nuevas versiones sin conexión a internet?**

Debe acceder a nuestra web desde un equipo con conexión a internet para conocer las diversas versiones publicadas. El acceso a los detalles y descarga de la última versión siempre figura en la página de inicio. El resto de versiones anteriores las puede consultar a través de la opción "Soporte – Descargas"